## 新江州株式会社から 物流改善のご提案

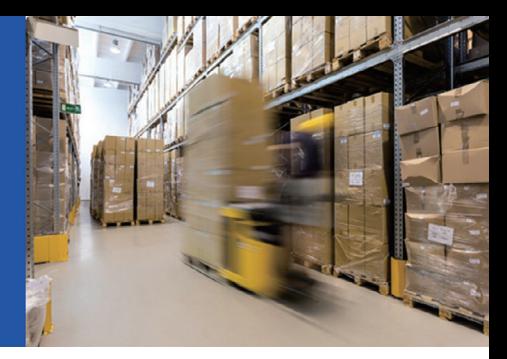

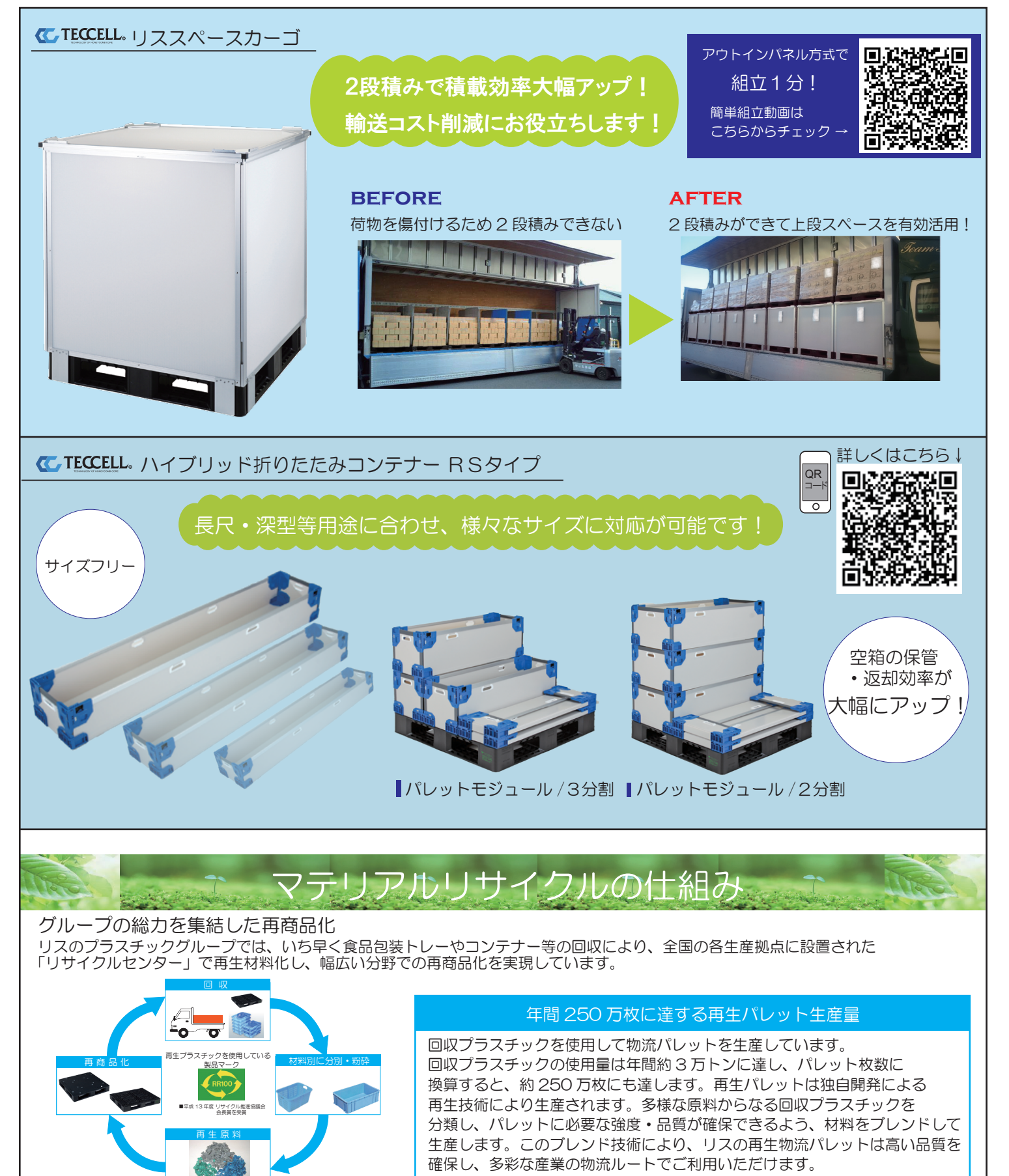